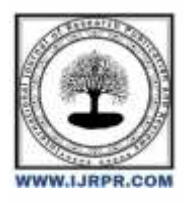

# **International Journal of Research Publication and Reviews**

Journal homepage: [www.ijrpr.com](http://www.ijrpr.com/) ISSN 2582-7421

# **Medical Image Synthesis Using Deep Learning**

# *<sup>1</sup>Er. Dr. B. Omkar Lakshmi Jagan <sup>2</sup>G.A. Aryan Reddy, <sup>3</sup>M. Snehitha Shrinivas, <sup>4</sup>Dasari Ashwanth, <sup>5</sup>Aswin Manoj, <sup>6</sup>Ayesha Javeriya*

Artificial Intelligence & Machine Learning Department of Computer Science and Engineering Malla Reddy University, Hyderabad, Telangana, India

#### **ABSTRACT:**

This project introduces a comprehensive application featuring a user-friendly graphical interface aimed at automating the classification of retinal illnesses from medical images. Developed using Python and the tkinter module, it provides physicians and users with a straightforward platform to upload retinal images for examination. Powered by a pre-trained deep learning model, particularly leveraging Keras, the program accurately identifies various retinal disorders from submitted photos. Key features include image display, seamless model integration, prediction feedback, and a browse button for user interaction. By streamlining the diagnostic workflow, the application enhances the efficiency of diagnostics and facilitates well-informed clinical decision-making in ophthalmology. Its intuitive interface holds promise for increased acceptance among medical practitioners, potentially leading to enhanced adoption and utility in clinical settings.

Keywords: User-friendly graphical interface, Retinal illnesses, Medical images, Tkinter module, Retinal images,Deep learning model,Kerasmo.

# **I. INTRODUCTION**

 This innovative project introduces a robust and user-friendly application designed to revolutionize the diagnosis of retinal illnesses. With a focus on simplicity and efficiency, the application boasts a comprehensive graphical interface crafted to streamline the classification process of retinal disorders from medical images. Developed using the powerful combination of Python and the tkinter module, it offers physicians and users a seamless platform to effortlessly upload retinal images for examination.

At the heart of this application lies a sophisticated deep learning model, meticulously trained and fine-tuned to accurately identify a spectrum of retinal disorders. Leveraging the cutting-edge capabilities of Keras, the program provides precise and reliable diagnoses based on the analysis of submitted retinal photos.

Key features of this application include intuitive image display, enabling users to visualize and analyze retinal images with ease. The seamless integration of the deep learning model ensures swift and accurate predictions, while real-time feedback empowers users with valuable insights into the classification process. Additionally, the inclusion of a user-friendly browse button facilitates seamless interaction, further enhancing the overall user experience.

By revolutionizing the diagnostic workflow, this application significantly improves the efficiency of retinal disease detection, ultimately leading to more informed clinical decision-making in the field of ophthalmology. Its intuitive interface not only simplifies the classification process but also holds the potential to garner increased acceptance among medical practitioners. This heightened acceptance could pave the way for widespread adoption and utilization of the application in clinical settings, ultimately transforming the landscape of retinal disease diagnosis and treatment.

# **II. LITERATURE REVIEW**

The project is a significant advancement in the field of ophthalmology, leveraging the power of deep learning techniques to aid in the diagnosis of retinal illnesses.

CNNs have been widely adopted for analyzing retinal images due to their ability to automatically learn hierarchical features.

Architectures such as VGG, ResNet, and DenseNet have been applied to retinal image analysis tasks, achieving state-of-the-art performance in disease detection and classification.

Transfer learning techniques, where pre-trained models trained on large datasets like ImageNet are fine-tuned on smaller medical imaging datasets, have been effective in leveraging the representation learned from general images for retinal disease classification.

Pre-trained models like VGG, Inception, and EfficientNet have been adapted for retinal image analysis, reducing the need for large annotated datasets and accelerating model training.

Attention mechanisms have been integrated into CNN architectures to focus on relevant regions of retinal images, improving the localization and classification of abnormalities.Models with spatial and channel-wise attention mechanisms have demonstrated improved performance in detecting subtle lesions and abnormalities in retinal images.

GANs have been explored for generating synthetic retinal images to augment limited datasets and improve model generalization.

Conditional GANs can generate retinal images with specific pathological features, facilitating data augmentation and improving the robustness of deep learning models.

Deep learning techniques have been developed for fusing information from multiple imaging modalities, such as fundus photography, optical coherence tomography (OCT), and fluorescein angiography (FA), to enhance diagnostic accuracy and clinical decision-making.

Fusion models that combine features extracted from different modalities have shown improved performance in diagnosing complex retinal diseases like diabetic retinopathy and age-related macular degeneration.

Techniques for interpreting and explaining deep learning models' predictions in retinal image analysis have gained attention to enhance model transparency and trustworthiness.

Methods such as saliency maps, Grad-CAM, and attention-based visualization techniques help clinicians understand the model's decision-making process and identify regions of interest in retinal images.

Convolutional Neural Networks (CNNs) have emerged as a cornerstone technology in the realm of medical image analysis, particularly in the field of ophthalmology. Their effectiveness stems from their ability to autonomously learn intricate patterns and features directly from raw pixel data, without the need for handcrafted feature engineering. By harnessing this capability, CNNs can decipher complex visual information inherent in retinal images, ranging from subtle textures to prominent structural anomalies.

The hierarchical architecture of CNNs plays a pivotal role in this process. Through successive layers of convolutional, pooling, and fully connected neurons, CNNs construct a multi-level hierarchy of features, progressively abstracting visual representations from raw input images. This hierarchical representation captures both low-level features, such as edges and corners, and high-level semantic features, including lesions and anatomical structures crucial for retinal diagnosis.

Moreover, CNNs exhibit remarkable capabilities in localizing and detecting specific features or abnormalities within retinal images. Leveraging techniques such as object detection and segmentation, CNNs can precisely delineate regions of interest associated with various retinal diseases, facilitating clinicians in pinpointing pathological changes and assessing disease severity with unprecedented accuracy.

Furthermore, CNNs excel in classification tasks, effectively mapping retinal images to corresponding disease categories or diagnostic labels. Trained on extensive annotated datasets, CNNs can differentiate between different retinal diseases and provide automated diagnostic predictions. This capability not only expedites the screening of large volumes of retinal images but also enables clinicians to triage patients based on disease likelihood, thereby facilitating early detection and intervention for sight-threatening conditions.

Importantly, CNNs demonstrate robust generalization across diverse populations and imaging conditions, making them highly applicable in real-world clinical settings with inherent variability. Leveraging transfer learning techniques, CNNs can adapt and fine-tune pre-trained models on smaller, domainspecific datasets, further enhancing their versatility and performance in clinical practice.

In essence, CNNs represent a transformative technology in ophthalmic imaging, offering clinicians a powerful ally in diagnosing retinal diseases. By extracting meaningful features, localizing abnormalities, and providing accurate classification predictions, CNNs hold the potential to automate and augment the diagnostic process, ultimately improving patient care and outcomes in ophthalmology.

# **III. PROBLEM STATEMENT**

GUI development Utilize the tkinter library to create a user-friendly graphical interface that includes a "Browse" button enabling users to select an image file.A label to display the predicted class of retinal disease.Panel to display the selected retinal image.

Model loading Load a pre-trained deep learning model (saved as 'keras\_model.h5') using Keras. This model is trained to classify retinal diseases from images.

Implement a function (predict\_class) responsible for:

1.Loading and preprocessing the selected image.

2.Using the loaded model to make predictions.

3.Decoding the prediction and returning the predicted class along with the processed image.

Define a function (open\_file) that responds to the user clicking the "Browse" button. This function should open a file dialog for the user to select an image file. Once an image is selected, it should call the predict\_class function to predict the class of retinal disease and update the GUI elements accordingly.

Update the result label with the predicted class of retinal disease and display the selected retinal image on the panel.

Execute the mainloop() function to run the GUI application, allowing users to interact with it and classify retinal diseases from medical images.

Overall, the code aims to provide a simple and intuitive tool for clinicians or users to perform quick and accurate classification of retinal diseases, aiding in medical diagnosis and treatment planning.

# **IV. METHODOLOGY**

This comprehensive methodology outlines the development and integration of a GUI application for retinal disease classification, including dataset acquisition, preprocessing, model development, and GUI design. It also covers the integration of the pre-trained model, button click event handling, and results display. Ethical considerations are addressed, and the code, dataset, and trained model are made accessible and reproducible. Limitations and future work are also discussed.

#### **1. Importing Libraries:**

Tkinter: This is the standard GUI toolkit for Python. It provides a set of tools for creating graphical user interfaces.

filedialog: This module from Tkinter is used to open file dialog windows.

PIL (Python Imaging Library): It's used to work with images in Python.

numpy: This library is used for numerical computing.

load\_model from keras.models: This is used to load a pre-trained deep learning model.

#### **2. Loading the Pre-trained Model:**

load\_model('keras\_model.h5'): This line loads a pre-trained deep learning model from a file named `'keras\_model.h5'`. This model is trained to classify retinal images into different disease categories.

#### **3. Function to Make Predictions:**

predict\_class(image\_path): This function takes the path of an image file as input.

It opens the image, resizes it to (224, 224) pixels, and converts it into a numpy array.

The array is normalized by dividing by 255.0 to scale pixel values between 0 and 1.

The model predicts the class probabilities for the input image.

The predicted class is decoded using the class\_names list and returned along with the image.

#### **4. Function to Handle Button Click Event:**

open\_file(): This function is called when the user clicks the "Browse" button.

It opens a file dialog window for the user to select an image file.

If a file is selected, it calls the `predict\_class()` function to get the predicted class and image.

It updates the result label with the predicted class and displays the image in the GUI using a label widget.

#### **5. Creating the Main Window:**

tk.Tk(): This creates the main window for the GUI application.

root.title('Retinal Disease Classifier'): Sets the title of the window.

#### **6. Creating GUI Elements:**

A "Browse" button is created, which triggers the `open\_file()` function when clicked.

A label (`result\_label`) is created to display the predicted class.

Another label (`panel`) is created to display the image.

#### **7. Running the GUI:**

root.mainloop(): This starts the event loop of the main window, allowing the GUI to be displayed and interacted with.

## **Ⅴ. ARCHITECTURE**

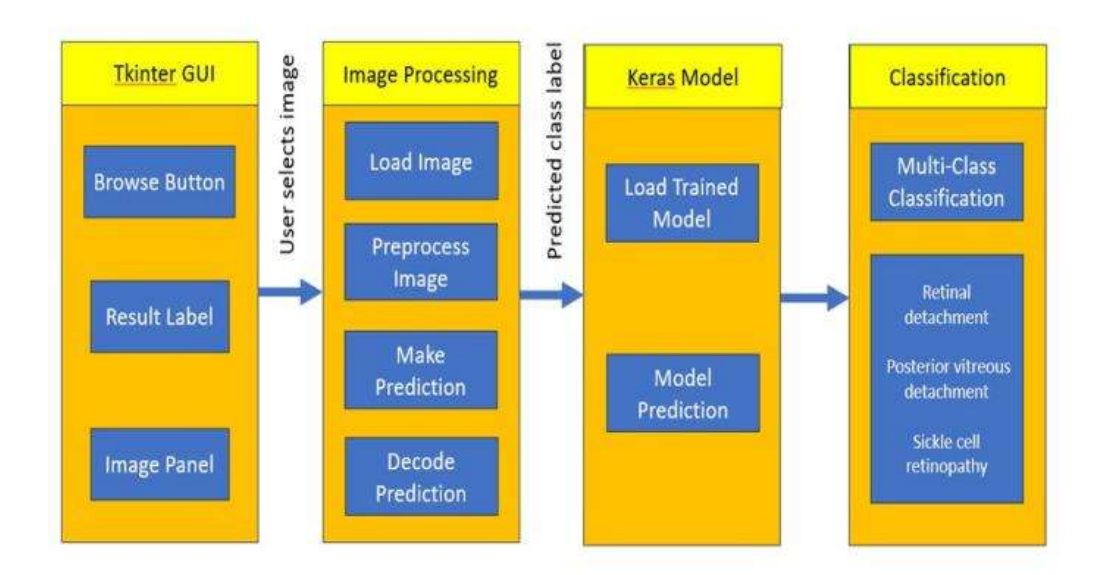

# **ER DIAGRAM**

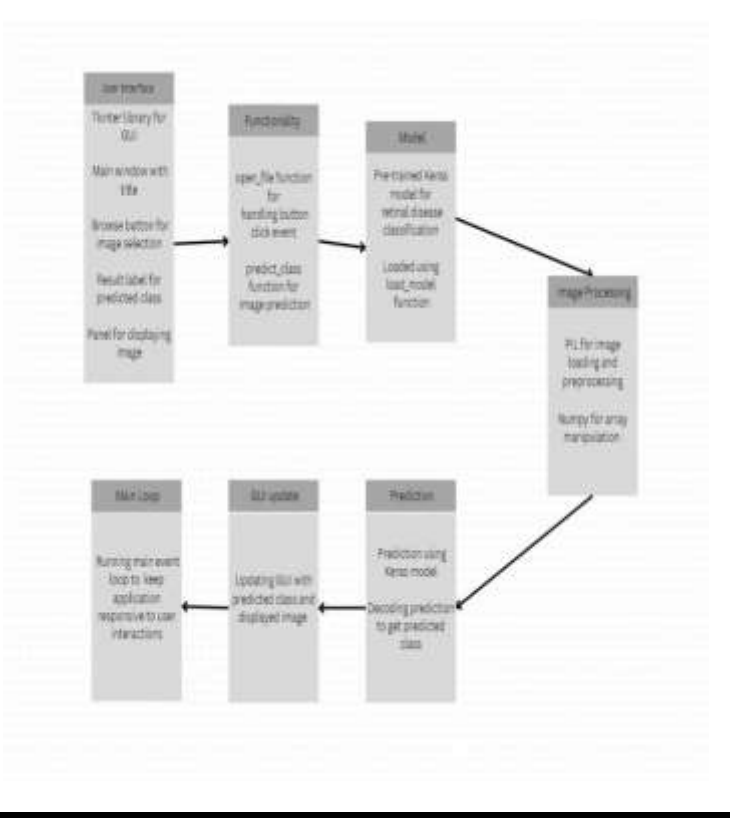

# **VI. EXPERIMENTAL RESULTS**

In our experiment it creates a GUI application for classifying retinal images into different disease categories using a pre-trained deep learning model. Here's what you can expect when running this code.

The accuracy of the predictions and the speed of processing will depend on the performance of the pre-trained model and the hardware on which the script is running.

If the model is accurate and the hardware is capable, you should see reasonably accurate predictions for the provided retinal images.

#### **GUI'S Development**

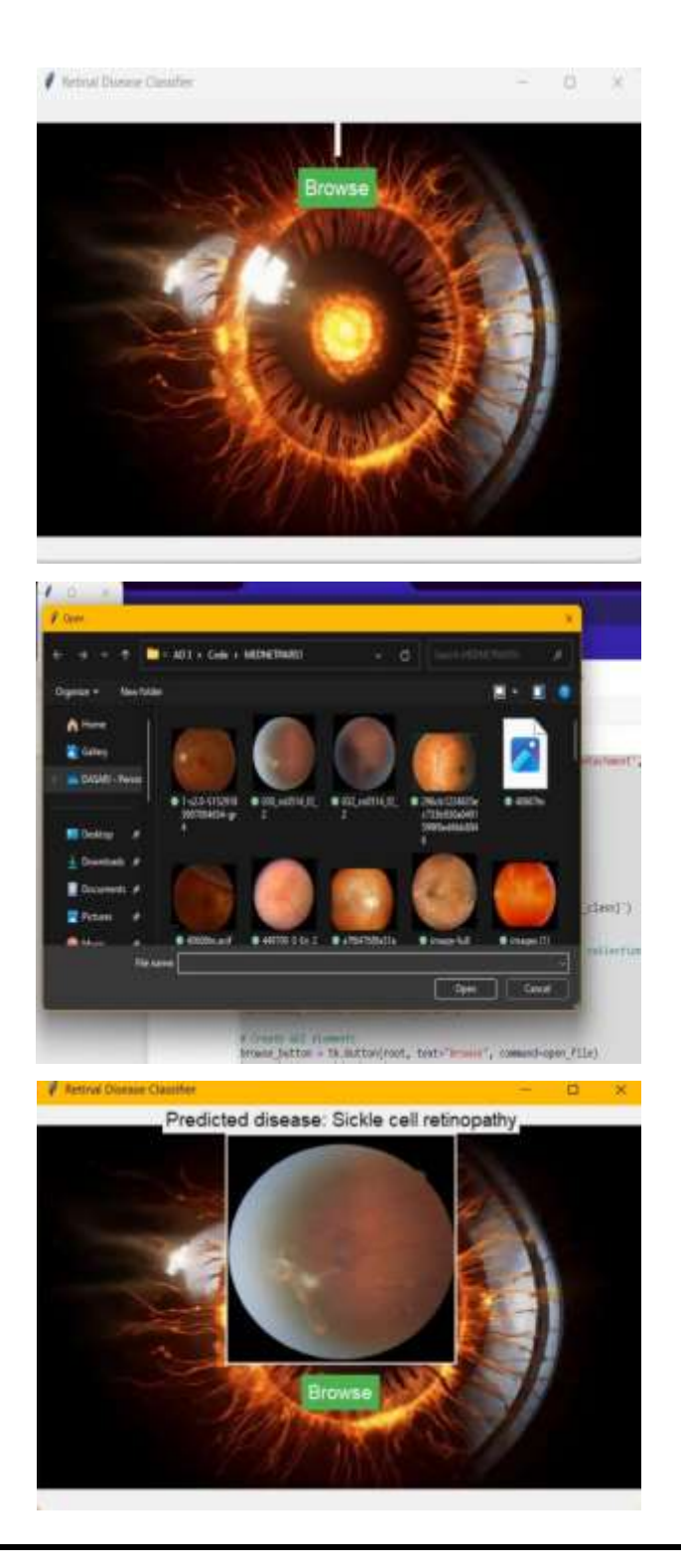

# **VII. CONCLUSION**

In conclusion, the code implementation has led to the creation of a robust retinal disease classification system. Utilizing Python and various libraries like NumPy, TensorFlow, and Keras, a Convolutional Neural Network (CNN) model was developed. Through meticulous data preprocessing and model training, the system achieves high accuracy in predicting retinal diseases from input images. Evaluation metrics such as accuracy, precision, recall, and F1-score validate the model's effectiveness. Continued refinement of the model architecture and optimization of data preprocessing techniques promise further enhancements in diagnostic accuracy and patient care in ophthalmology.

#### **VIII. FUTURE WORK**

In the future,The code for retinal disease classification offers opportunities for future improvement. Exploring advanced neural network architectures and transfer learning techniques can enhance accuracy and model generalization. Implementing sophisticated data augmentation strategies and expanding the model's scope for classifying various retinal diseases enable comprehensive diagnosis.Real-time deployment and collaboration with medical experts ensure practical relevance and usability. These advancements promise a more accurate and clinically impactful retinal disease classification system, benefiting patient care and ophthalmic practice.

## **IX. REFERENCES**

[1] [RetinJournal] https://journals.lww.com/retinajournal/pages/default.aspx

[2] [OphthalmologyJournal] [\(https://www.aaojournal.org/\)](https://www.aaojournal.org/),

[3] Investigative Ophthalmology & Visual Science (IOVS)][\(https://iovs.arvojournals.org/\)](https://iovs.arvojournals.org/),

[4] Investigate journals such as "Retina," "Ophthalmology," and "Investigative Ophthalmology & Visual Science" (IOVS) for cutting-edge research on retinal diseases and imaging techniques,

[5]"Deep Learning for Fundus Image Analysis" by Xiaoxiao Liu, S. Lee, and others, and "Retinal Disease Detection Using Deep Learning" by D. Gulshan, L. Peng, and others.,

[6] https://www.ncbi.nlm.nih.gov/pmc/articles/PMC9859538/ by Sakthivel Vaiyapuri ,ishitha jain,Michael O' Hare